# SuiteScript: Extend NetSuite with JavaScript

## **Key Tasks**

#### **How do I:**

- Automate data entry on my forms: default field values, enable/disable fields, perform field-level validations, perform form-level validations and change fields based on changes to other fields?
- Automate data entry on standard sublists and sublists created from custom record types?
- Automatically create related records based on the submittal of other records, such as a customer or a sales order?
- Execute saved searches and dynamically generated searches from inside my scripts?
- Schedule automated processing to occur at specified intervals?
- Enable my business to be agile and promote reuse by incorporating script parameters?
- Extend the power of workflows (SuiteFlow) through workflow action scripts?
- Create custom applications on the NetSuite platform?
- Build custom portlets?
- Take full advantage of the SuiteScript API, incorporating a wide-variety of functions and objects?
- Use client and server-side debugging tools to troubleshoot my scripts?

# Course Description

You don't have to settle for a "one size fits all" hosted application solution. SuiteScript allows developers and administrators to create flexible business logic within NetSuite tailored to specific business needs—from sophisticated business processes to entirely new applications. This five-day course provides developers the tools know-how and best practices to create and deploy many script types designed to satisfy a variety of business criteria. Students gain hands on experience building an array of scripts to customize the functionality of NetSuite applications and then use troubleshooting tools to quickly diagnose and correct problems.

## **Who Should Attend**

Developers who need to customize and automate their NetSuite application.

## **Prerequisites**

- Software development experience in any programming language.
- Experience with JavaScript is recommended, but not required.
- Understanding of object oriented concepts is recommended, but not required.
- Knowledge of HTML is recommended, but not required.
- Course participants should be familiar with NetSuite navigation and features
	- − To learn how to navigate NetSuite and perform common tasks, take the Getting Started training available in SuiteAnswers.

## **Course Objectives**

- Automate forms through client, user event, and Suitelet scripts.
- Incorporate a foundational set of SuiteScript functions in your scripts.
- Manipulate sublists.
- Integrate searches with scripts.
- Implement batch processing through scheduled scripts.
- Create custom actions that extend workflows (SuiteFlow).

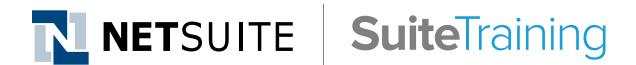

#### **Related Courses**

**Take these courses for more training:**

- SuiteFlow: Advanced Workflows
- SuiteTalk: Integrate Your Applications

#### **SuiteAnswers**

**Get answers to your support and training related questions:**

- Go to the Learning Center to find related self-paced training videos.
- Take New Feature Training to learn about the latest NetSuite release.
- Make use of back-end Suitelets.
- Customize your dashboard through portlet scripts.
- Test and debug scripts through client and server-side debugging tools.
- Develop scripts that incorporate a variety of best practices.

# Day 1 Agenda

**Prepare to Develop Scripts:** Navigate the NetSuite application; define the NetSuite data model; define the overall NetSuite web architecture; summarize the different SuiteScript script types.

**Introduction to Scripting:** Create a script using the Eclipse IDE or other text editor; create a custom form; attach a script to a custom form.

**Introduction to SuiteScript API:** Use the SuiteScript API to get and set values in fields; enable and disable fields; understand the relationship between the DOM and client-side SuiteScript API functions; use browser-based script debuggers to troubleshoot client-side scripts.

**Investigating Client Event Functions:** Execute scripts in a variety of client event functions such as when a form loads into the browser, a user changes fields values, and when a form is submitted.

# Day 2 Agenda

**Record Level Client Scripts:** Create a client-side script that is deployed to one or more records.

**Scripting Sublists on Client:** Script standard sublists; script custom child record sublists.

**Introduction to Objects:** Determine the differences between simple variable types and objects; script objects using standard "dot" notation; research SuiteScript API objects and methods in the NetSuite Help Center to build scripts.

**Introduction to User Event Scripts:** Create server-side user event scripts; work with SuiteScript objects; log data from a user event script; send an email from a user event script; use the NetSuite script debugger to troubleshoot user event scripts.

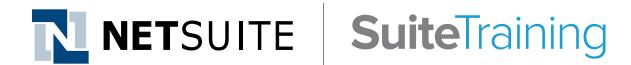

## **Live Training Webinars**

**Participate in free Webinars to get practical tips and tricks for using NetSuite better:**

• Go to suitetraining.com > Webinars and Events to view the schedule and register for an event.

## Day 3 Agenda

**Manipulating Record Objects:** Load records in user event scripts; create records in user event scripts; identify the relationship between record creation in script and the NetSuite user interface.

**Scripting Sublists on Server:** Insert line items into a sublist when working with server-based functions, objects, and methods.

**Scripting Searches:** Define the search architecture; determine required information for searches when using the NetSuite Help Center, along with the SuiteScript Records Browser; execute a saved search from script; compose a search from script.

# Day 4 Agenda

**Scheduled Scripts and Search Results: Process search results** generated by nlapiSearchRecord; create and test a scheduled script; perform other processing against each search result.

**Script Parameters:** Incorporate a user specific script parameter; incorporate a company specific script parameter; incorporate a deployment specific script parameter.

**Workflow Action Scripts:** Describe SuiteFlow; configure a simple workflow; create a workflow action script; extend a workflow through custom actions.

# Day 5 Agenda

**Front-End Suitelets:** Create a Suitelet using a NetSuite form object; redirect from one form to another; add client-side script to a Suitelet; process URL parameters.

**Back-End Suitelets:** Create a Suitelet that executes business logic (no UI); request a Suitelet from a client-side script; alter client-side script based on Suitelet response.

**Best Practices and Review:** Incorporate exception handling; design scripts around governance limits; filter scripts to execute only when they should; discuss development lifecycle.

**Portlet Scripts (content may not be covered during class):** Create portlet scripts; associate custom portlets with the home dashboard.

NetSuite reserves the right to adjust the stated course content to reflect changes to the NetSuite application and to meet the expressed needs of course attendees.

Features and functions covered in this course might not reflect those in your purchased NetSuite account.